## Búsqueda de Referencias en Credo

- 1. Visite <http://www.alvincollege.edu/Library>
- 2. Haga clic en [Credo Reference Collection](https://search.credoreference.com/)
- 3. Cuando esté fuera del campus tendrá que poner el ID RCC5268 y contraseña tx77511

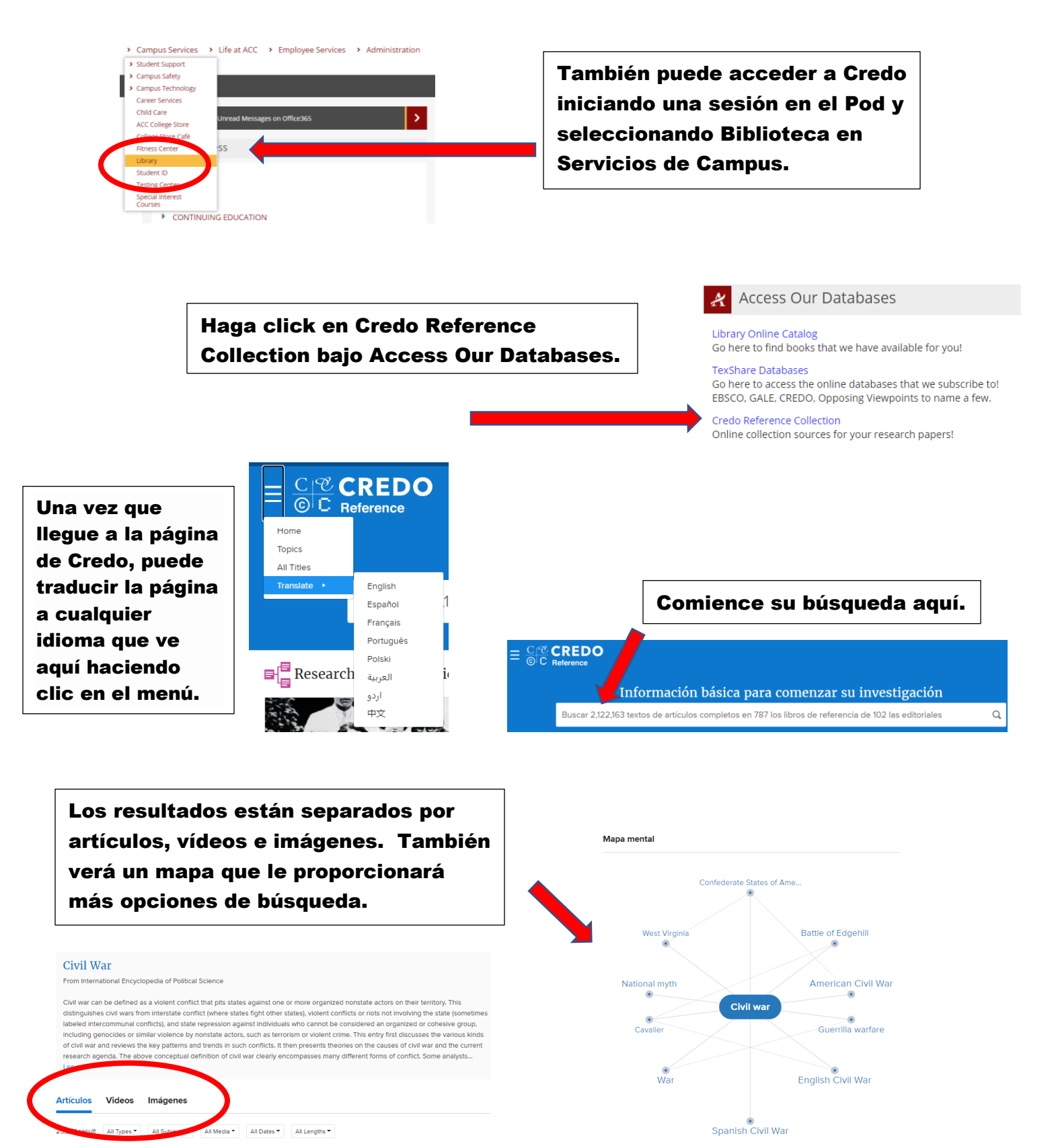

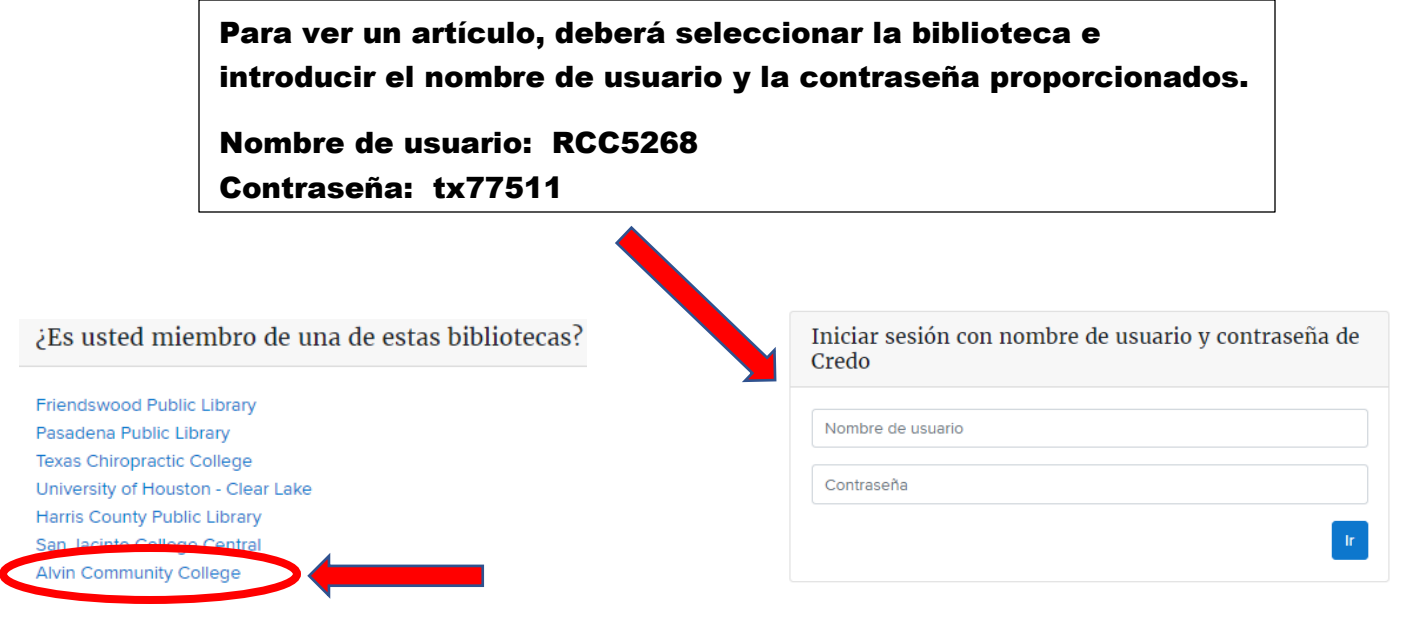

Hay varias herramientas disponibles para ayudarle, incluyendo la citación y la capacidad de traducir el artículo. A la derecha se proporcionan temas de búsqueda adicionales.

 $Citación$   $66$ 

presión

Compartir  $\ll^0$  Leer en voz alta

◆ Volver a Resultados

## Civil War

 $in$  Volume  $2$ 

## from Encyclopedia of American Literature

The four years of open warfare between the northern and southern states over slavery and the balance of federal and state power were the culmination of tensions that had been present since the nation's founding. The impact of the Civil War on American literature is incalculable. The twentieth-century American poet Robert Penn Warren wrote, "The Civil War is, for the American imagination, the great single event of our history." As a humanistic endeavor, literature is a means for exploring and understanding the human condition, and the Civil War has had profound effects upon the human condition.

Guardar

About three million soldiers-10 percent of the total U.S. population, including women and children-served in the Union and Confederate armies. About 620,000 persons-2 percent of the population-died, a total greater than for any other war in U.S. history. Property losses were also staggering. In the South alone the total property value went from a prewar estimate of \$7.2 billion to just over \$2 billion in 1870. That approximately one-third of the region's wealth before the war was embodied in human slaves makes the human impact of the war all the more poignant.

On a superficial level, the war's impact on American literature is most visible in its use as a conceptual divider of particular significance. Thus, we speak of "antebellum" or "postbellum" literature and we take courses in such things as "American literature since the Civil War." Likewise, of the regional appellations given to writers, "Northern" and "Southern" have special significance.

Búsquedas Relacionadas

**Hocke Tom's Cabin** I ist of American novelists **Harriet Beecher Stowe** Caroline Lee Hentz Abolitionism American Civil War Frederick Douglass William Dean Howells Lydia Maria Child American abolitionists

Traducir  $\bigoplus$ 

## **Buscar En Otros Sitios**

Library Catalog Ebrary EBSCOhost Google Scholar **JSTOR** Worldcat

Póngase en contacto con sus bibliotecarios de ACC si necesita más ayuda. La información de contacto se puede encontrar en la página web de la biblioteca.